## Rozgłaszanie

#### Bartłomiej Świercz

#### Katedra Mikroelektroniki i Technik Informatycznych

Łódź, 4 kwietnia 2006

<span id="page-0-0"></span> $\Box$ 

 $298$ 

Na potrzeby sieci komputerowych zdefiniowano rożne rodzaje adresowania:

- **•** adresowanie jednostkowe (ang. unicast),
- adresowanie swobodne (ang. anycast),
- adresowanie grupowe (ang. multicast),
- rozgłaszanie (ang. broadcast).

 $\Omega$ 

Rozgłaszanie stosuje się najczęściej do odnajdywania serwera w sieci lokalnej. Rozgłaszanie często stosowane jest również w celu minimalizacji ruchu sieciowego.

Rozgłaszanie wykorzystywane jest przez protokoły:

- $\bullet$  Protokół ARP "prosze komputer o adresie IP x.x.x.x o podanie swojego adersu sprzętowego MAC".
- Protokół BOOTP zapytanie wysyłane jest na adres 255.255.255.255 ponieważ klient nie zna swojego adresu IP ani maski sieci.
- Protokół NTP.
- **•** Demony wyznaczania tras.

つひひ

## Transmisja jednostkowa

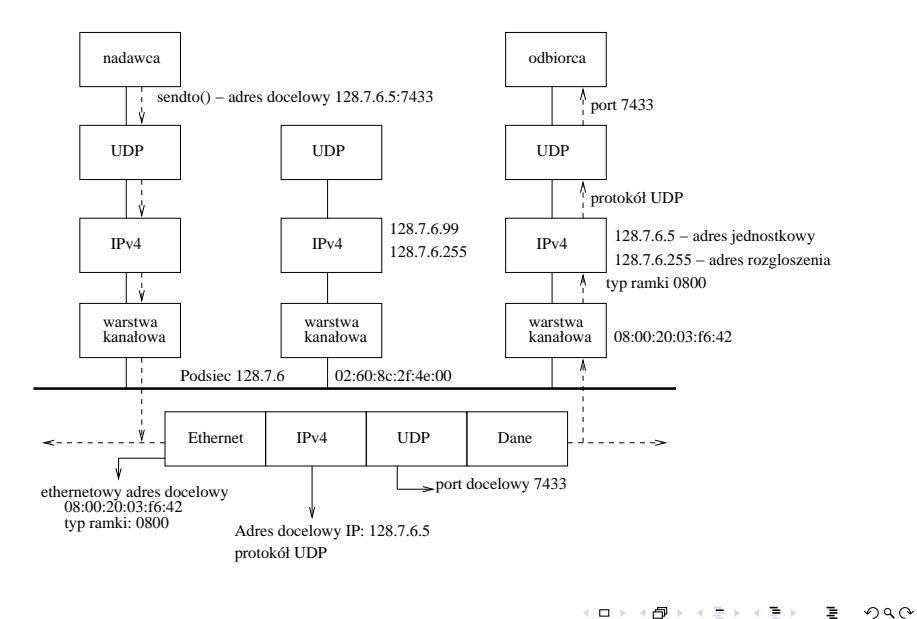

## Transmisja rozgłaszania

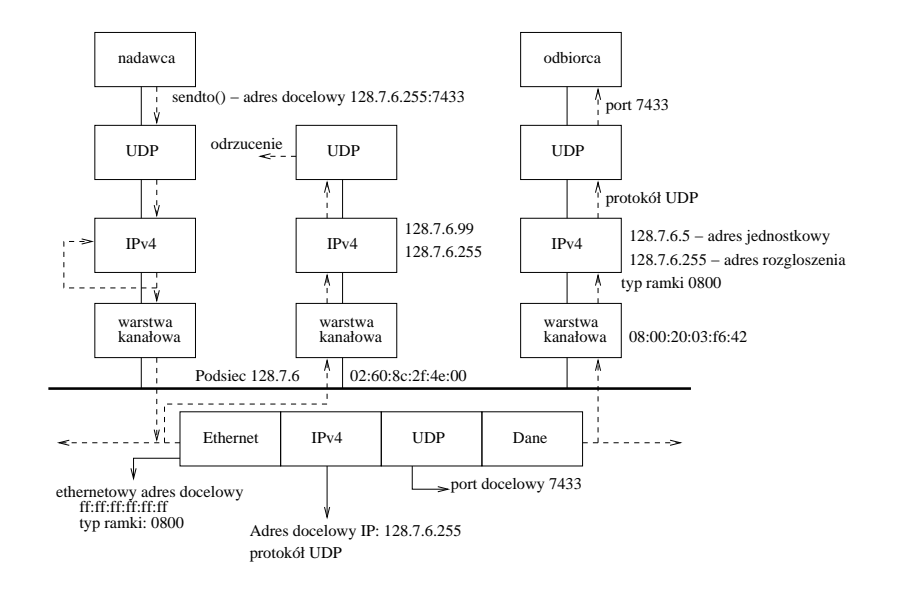

イロト イ団 トメ ミトメ きゃく

 $290$ 

э

# Programowanie aplikacji wykorzystujących rozgłoszanie

- Adresowanie rozgłaszania może być wykorzystane jedynie przez protokół UDP.
- Należy ustawić opcję gniazda SO\_BROADCAST.

```
const int on = 1;
sockfd = socket (PF INET, SOCK DGRAM, 0);setsockopt (sockfd, SOL SOCKET, SO BROADCAST,
            &on , s i z e o f ( on ) ) ;
```
 $\Omega$ 

- Niektóre jądra nie zezwalają na fragmentację datagramów wysyłanych na adres rozgłoszeniowy.
- Każda stacja przetwarza datagram wysłany na adres rozgłoszeniowy, nawet jeżeli nie ma uruchomionej aplikacji na porcie docelowym.
- Aplikacje bazujące na rozgłoszeniu mogą powodować czasowe zatkanie sieci.

<span id="page-6-0"></span>つくい